# **Gong - Correccion - Mejora #2087**

## **Cambiar Resultado vinculado a una Actividad**

2014-07-08 16:37 - Santiago Ramos

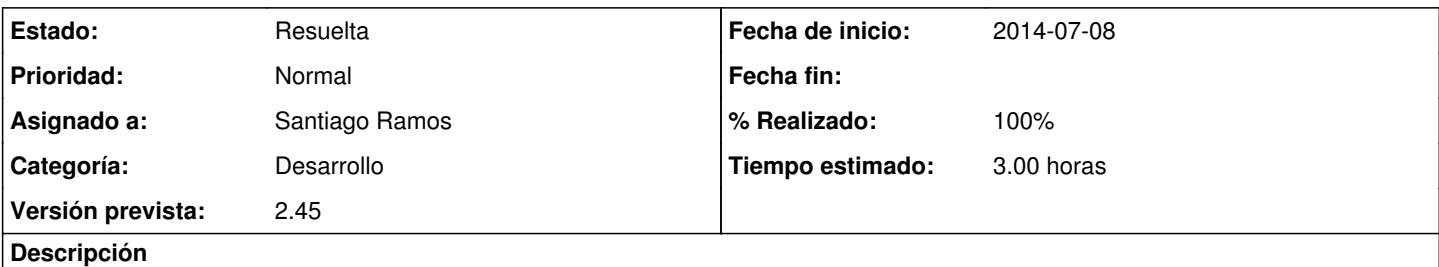

En ocasiones queremos cambiar el resultado al que pertenece una actividad cuando ya está el proyecto formulado y presupuestado.

En la situación actual esto implicaría modificar todo el presupuesto que se haya realizado pues no hay forma de cambiar la vinculación Resultado->Actividad.

#### **Histórico**

### **#2 - 2014-07-09 18:14 - Santiago Ramos**

*- Versión prevista cambiado 42 por 2.45*

*- Tiempo estimado establecido a 3.00*

## **#3 - 2014-07-09 18:15 - Santiago Ramos**

- *Estado cambiado Asignada por Resuelta*
- *% Realizado cambiado 0 por 100*